## CS 2041: Practice Final SOLUTION

Fall 2018

University of Minnesota

Exam period: 20 minutes Points available: 40

Background: OCaml's standard library has mutable, polymorphic hash table implementation which maps keys to values in the Hashtbl module which is demonstrated in a REPL nearby. Like the tree maps we created, Hashtbl provides higher-order functions for operating on the key/value associations in the map.

Problem 1 (5 pts): Write a function print\_all which prints out all key/value bindings in a hash table of string/integers. Use the higher-order function Hashtbl.iter func tbl where func is passed keys and values from the hash table and returns unit. It is demonstrated in the REPL session.

SOLUTION 1 let print\_all table <sup>2</sup> let print k v = 3 printf  $\sqrt{s}$  ->  $\sqrt{d} \n\ln^n k$  v <sup>4</sup> in <sup>5</sup> Hashtbl.iter print table; <sup>6</sup> ;;

 $1$  # let table = Hashtbl.create 20;; 2 # Hashtbl.add table "Goku" 8001;; <sup>3</sup> # Hashtbl.add table "Krillin" 1770;; <sup>4</sup> # Hashtbl.add table "Piccolo" 3500;; <sup>5</sup> # Hashtbl.add table "Vegeta" 18000;; 6 <sup>7</sup> # let kpower = Hashtbl.find\_opt table "Krillin";; <sup>8</sup> val kpower : int option = Some 1770 <sup>9</sup> # let gpower = Hashtbl.find\_opt table "Gohan";; <sup>10</sup> val gpower : int option = None 11 12 # #use "hash\_funcs.ml";; 13 val print\_all : (string, int) Hashtbl.t -> unit = <fun> 14 val total\_power : ('a, int) Hashtbl.t  $\rightarrow$  int =  $\langle$ fun> 15 <sup>16</sup> # print\_all table;; (\* demo print\_all \*) <sup>17</sup> Krillin -> 1770 <sup>18</sup> Vegeta -> 18000 <sup>19</sup> Piccolo -> 3500 <sup>20</sup> Goku -> 8001  $21 - :$  unit = () 22 <sup>23</sup> # total\_power table;; (\* demo total\_power \*)  $_{24}$  - : int = 31271

Problem 2 (5 pts): Write a function total\_power which totals the values stored in a hash table with integer values. Use the higher-order function Hashtbl.fold func tbl initial where func is passed keys, values, and a running total. It is demonstrated in the REPL session.

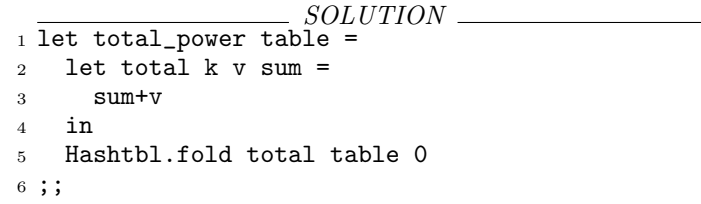

Problem 3 (5 pts): A5's Calculon drew a distinction between a lambda expression and a closure. Describe the similarities and differences between these two things.

SOLUTION: The parser produces lambda expressions which are part of the parse tree. They have a parameter and a body of code to execute. The evaluator produces a Closure which is a variant of data\_t like IntDat and BoolDat. Closure's also have a parameter and code to evaluate when applied but add a variable map which tracks all variables that were defined at the time the Closure was created.

Name:

<sup>4</sup> let exprA = lazy (printf "eval exprA\n"; 5) in 5 let exprB =  $(print f "eval exprB\n'n"; 10) in$ 6 let exprC = lazy (printf "eval exprC\n"; 15) in

9 ((Lazy.force exprA) + exprB);

<sup>11</sup> ((Lazy.force exprA) + (Lazy.force exprC));

 $13$  ( exprB + (Lazy.force exprC));

1 open Printf;;

<sup>8</sup> printf "AB: %d\n"

<sup>10</sup> printf "AC: %d\n"

<sup>12</sup> printf "BC: %d\n"

<sup>3</sup> let \_ =

2

7

<sup>14</sup> ;;

Problem 4 (10 pts): To the right is a program which makes use of lazy evaluation. Show what you expect the output for the program to be below. Justify your answer by describing when and how many times various outputs are printed.

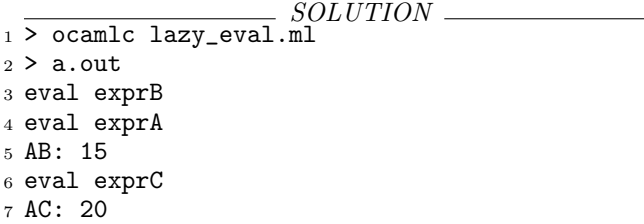

```
8 BC: 25
```
exprB is not lazy so it will print immediately on reaching line 5. To print AB, exprA must be forced which executes its printing on line 9. The output for AB: 15 is then seen. Once forced, exprA will not print again so at line 11, only exprC is printed, then AC: 20. Finally, line 13 will not print exprC again as it has already been printed so only BC: 25 is seen.

Problem 5 (5 pts): Write a function constantly x which creates an infinite stream which always returns the given value x. The function is demonstrated in the REPL session below.

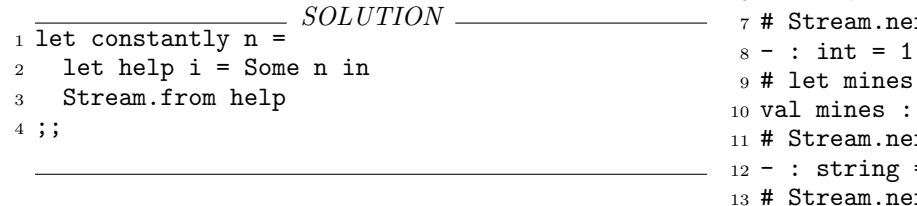

1 # #use "constantly.ml";;  $2$  val constantly : 'a  $\rightarrow$  'a Stream.t =  $\text{fun}\geq$  $3$  # let ones = constantly 1;; <sup>4</sup> val ones : int Stream.t = <abstr> <sup>5</sup> # Stream.next ones;;  $6 - : int = 1$ xt ones;;  $=$  constantly "mine";; string Stream.t =  $\langle$ abstr> xt mines;;  $=$  "mine" xt mines;;  $14 - :$  string = "mine"

**Problem 6 (10 pts):** Describe how string data may be added to A5's Calculon language interpreter. Included in this addition would be string concatenation via the ~ operator shown below. Make sure to describe which parts of Calculon would need to be altered.

```
1 calculon> parsetree "hello";
2 Parse tree:
3 StrExp("hello")
4
5 calculon> def str = "hello";
6 str : StrDat("hello")
7
s calculon> def hw = str \tilde{ } " world";
9 hw : StrDat("hello world")
```
SOLUTION: The lexer in calclex.ml would need to be modified to recognize the " character as the start of a string then scan ahead to find another ". The characters between would become the string. The parse\_ident function in calcparse.ml needs a string expression kind and calceval.ml needs to add StrDat to its data\_t type. To support concatenation add the  $\tilde{ }$  to the parser as a token and then add in a StringOp kind in the parser similar to the IntOp kind. Evaluation would simply concatenate the two strings together to produce a new, larger StrDat.